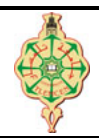

# **Contrôle Continu**

Aucun document n'est autorisé Les solutions doivent être rédigées en C Les appareils portables doivent être éteints

2

# **1** Affichage 8 pts.  $\odot$  25'

Qu'affichent les deux programmes suivants :

```
1 # include < stdio .h >
2 void main () {
3 int n=0 , m=1;
4 n = m;
5 m = n;6 printf ("n="\d, m="\d\n", n, m);
7 if (n == m)8 n - ;9 else
10 m++;
11 printf ("n=%d, m=%d\n", n, m);
12 if (n)13 n++;
14 if (m)15 \t m - ;16 printf ("n=%d, m=%d\n", n, m);
17 (n == m)? n++ : m-- ;
18 printf ("n=%d, m=%d\n", n, m);
19 }
```

```
1 # include < stdio .h >
3 void main ()
4 {
5 int i, a;
6 a=3;7 for (i=0; i<4; i++)8 {
9 switch (a)
10 {
11 case 0 || 1 : a = a - 1 ;
12 case 2 : a = a +2; break ;
13 case 3 : a = a -3; break ;
14 case 4 : a = a+4;
15 default : a = 1 ; break ;
16 }
17 printf (" a = \sqrt[n]{d \ln^n}, a );
18 }
19 }
```
## **2** Remise de prix **4 pts.**  $\odot$ 25'

Écrire un programme qui demande un prix unitaire et la quantité d'un article commandé puis calcule et affiche :

- 1. Le prix hors taxe de la quantité commandée,
- 2. La TVA sur la quantité commandée ainsi que le prix TTC, sachant que le taux de TVA est égal à 19% et le prix TTC est égal au prix hors taxe plus la TVA calculée,
- 3. La remise ainsi que le prix total de la quantité commandée, sachant que la remise est calculée sur le prix TTC de la manière suivante :

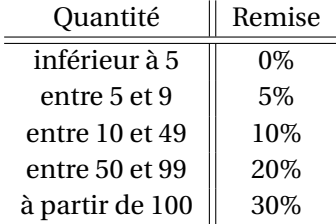

## <span id="page-1-0"></span>**3** Coordonnées cartésiennes **8 pts.**  $\odot$ 40'

Un plan cartésien est défini par 2 axes perpendiculaires : l'axe des abscisses (les *x* ) qui est horizontal et l'axe des ordonnées (les *y* ) qui est vertical. Les deux axes se croisent au point (0, 0) appelé repère. Tout point P peut donc être repéré par deux nombres réels (abscisse *x<sup>p</sup>* et ordonnée *yp*) appelés coordonnées cartésiennes. Le plan cartésien est divisé en 4 régions que l'on appelle les quadrants numéroté de 1 à 4 comme indiqué dans la figure ci-dessous.

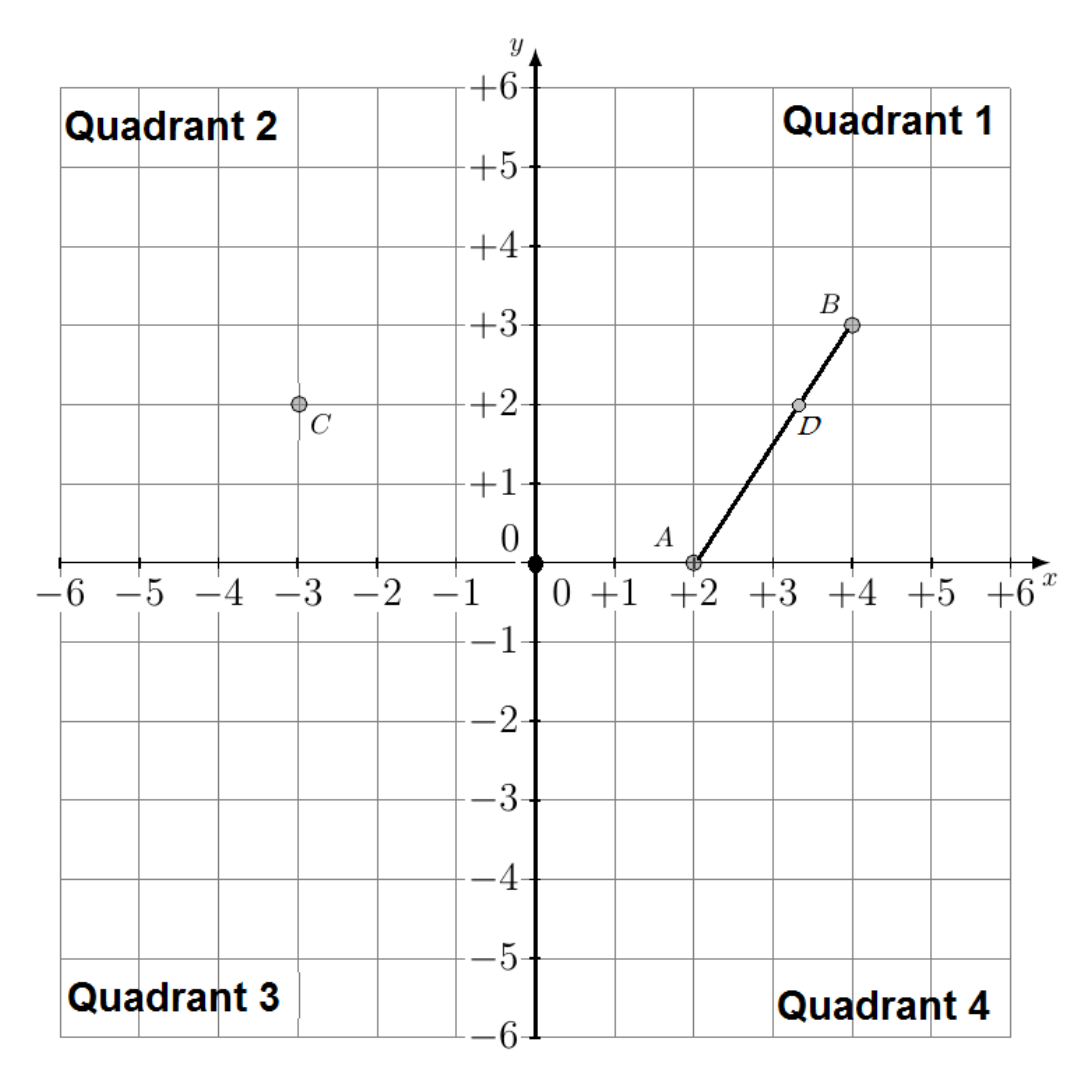

Écrire un programme qui :

- 1. demande à l'utilisateur de saisir les coordonnées cartésiennes de trois points  $A(x_A, y_A)$ ,  $B(x_B, y_B)$  et  $C(x_C, y_C)$ .
- 2. calcule et affiche la distance entre les deux point A et B. Sachant que la distance AB est calculée par la formule suivante :  $AB = \sqrt{(x_B - x_A)^2 + (y_B - y_A)^2}$ .
- 3. affiche le numéro du quadrant dans lequel se trouve le point C.
- 4. affiche si le point C se trouve sur le segment formé par les deux points A et B ou non.

### **Quelques illustrations :**

- Les points indiqués sur la figure ci-dessus ne sont que des exemples. Votre programme devra traiter n'importe quels points saisis par l'utilisateur.
- Par exemple, le point B a les coordonnées cartésiennes (4,3).
- Le point C ne se trouve pas sur le segment [AB] alors que le point D s'y trouve.
- Le point C se trouve dans le quadrant numéro 2 alors que les autres points (A, B et D) se trouvent tous dans le quadrant 1.

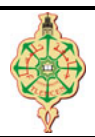

## **Correction du contrôle continu**

Aucun document n'est autorisé Les solutions doivent être rédigées en C Les réponses aux questions de l'exercice 3 doivent être reportées sur le sujet. Les appareils portables doivent être éteints et posés sur le bureau du surveillant

2

# **1** Affichage 8 pts.  $\odot$  25'

Qu'affichent les deux programmes suivants :

```
1 # include < stdio .h >
2 void main () {
3 int n=0 , m=1;
4 n = m;
5 m = n;6 printf ("n=",d, m=",d\n",n, m);
7 if (n == m)8 \qquad \qquad n - ;9 else
10 \t m++;11 printf ("n=%d, m=%d\n", n, m);
12 if (n)13 n++;
14 if(m)
15 \t m - ;16 printf ("n=%d, m=%d\n", n, m);
17 (n == m)? n++ : m-- ;<br>18 \text{print f} ("n = % d, m = % dprintf ("n=%d, m=%d\n",n, m);
19 }
```

```
1 # include < stdio .h >
3 void main ()
4 {
5 int i, a;
6 a=3;7 for (i=0; i<4; i++)8 {
9 switch (a)
10 {
11 case 0 || 1 : a = a - 1 ;
12 case 2 : a = a +2; break ;
13 case 3 : a = a -3; break ;
14 case 4 : a = a+4;
15 default : a = 1 ; break ;
16 }
17 printf (" a = \sqrt[n]{d \ln^n}, a );
19 }
```
### **Solution**

18 }

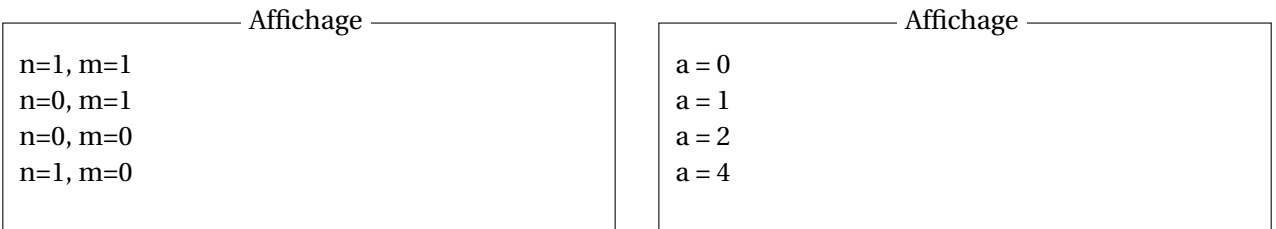

# **2 Remise de prix 4 pts.**  $\odot$  30'

Écrire un programme qui demande un prix unitaire et la quantité d'un article commandé puis calcule et affiche :

- 1. Le prix hors taxe de la quantité commandée,
- 2. La TVA sur la quantité commandée ainsi que le prix TTC, sachant que le taux de TVA est égal à 19% et le prix TTC est égal au prix hors taxe plus la TVA calculée,
- 3. La remise ainsi que le prix total de la quantité commandée, sachant que la remise est calculée sur le prix TTC de la manière suivante :

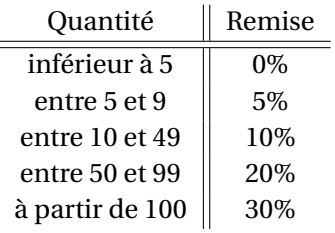

```
Solution
```

```
1 # include < stdio .h >
2 # include < stdlib .h >
3
4 int main ()
5 {
6 int quantite=0;<br>7 double prix pr
7 double prix, prix_hors_TAX, TVA, prix_TTC, remise, prix_total;<br>8 printf("Donnez la quantite : \n"):
       print f("Donnez la quantite : \n\hline");
9 scanf ("%d", & quantite);
10 printf ("Donnez le prix unitaire : \langle n" \rangle;
11 scanf ("%1f", & prix);
12
13 prix_hors_TAX = prix * quantite ;
14 printf ("prix hors taxe = \sqrt{k} \ln", prix_hors_TAX);
15
16 TVA = prix_hors_TAX*0.19;17 printf ("TVA = f(n)", TVA);
18 prix_TTC = prix_hors_TAX + TVA;
19 printf ("Le prix TTC est : \sqrt{k}n", prix_TTC);
20
21 if ( quantite <=0)
22 printf (" cette quantite n est pas correcte ") ;
23 else
24 {
25 if( quantite >=5 && quantite <10)
26 remise = 0.05* prix_TTC ;
27 else if(quantite >=10 && quantite <50)<br>
28 remise = 0.1*prix TTC:
                    remise = 0.1* <u>priv</u> _TTC;29 else if( quantite >=50 && quantite <100)
30 remise = 0.2*prix_TTC;31 else if( quantite >=100)
32 remise = 0.3* prix_TTC ;
33 prix_total = prix_TTC - remise ;
34 printf ("la remise = \frac{1}{2} f', \ln", remise );
35 printf ("\text{prix total} = %f", \text{prix\_total});<br>36 }
36 }
37 }
```
### **3** Coordonnées cartésiennes 8 pts.  $\odot$ 35'

Un plan cartésien est défini par 2 axes perpendiculaires : l'axe des abscisses (les *x* ) qui est horizontal et l'axe des ordonnées (les *y* ) qui est vertical. Les deux axes se croisent au point (0, 0) appelé repère. Tout point P peut donc être repéré par deux nombres réels (abscisse *x<sup>p</sup>* et ordonnée *yp*) appelés coordonnées cartésiennes. Le plan cartésien est divisé en 4 régions que l'on appelle les quadrants numéroté de 1 à 4 comme indiqué dans la figure ci-dessous.

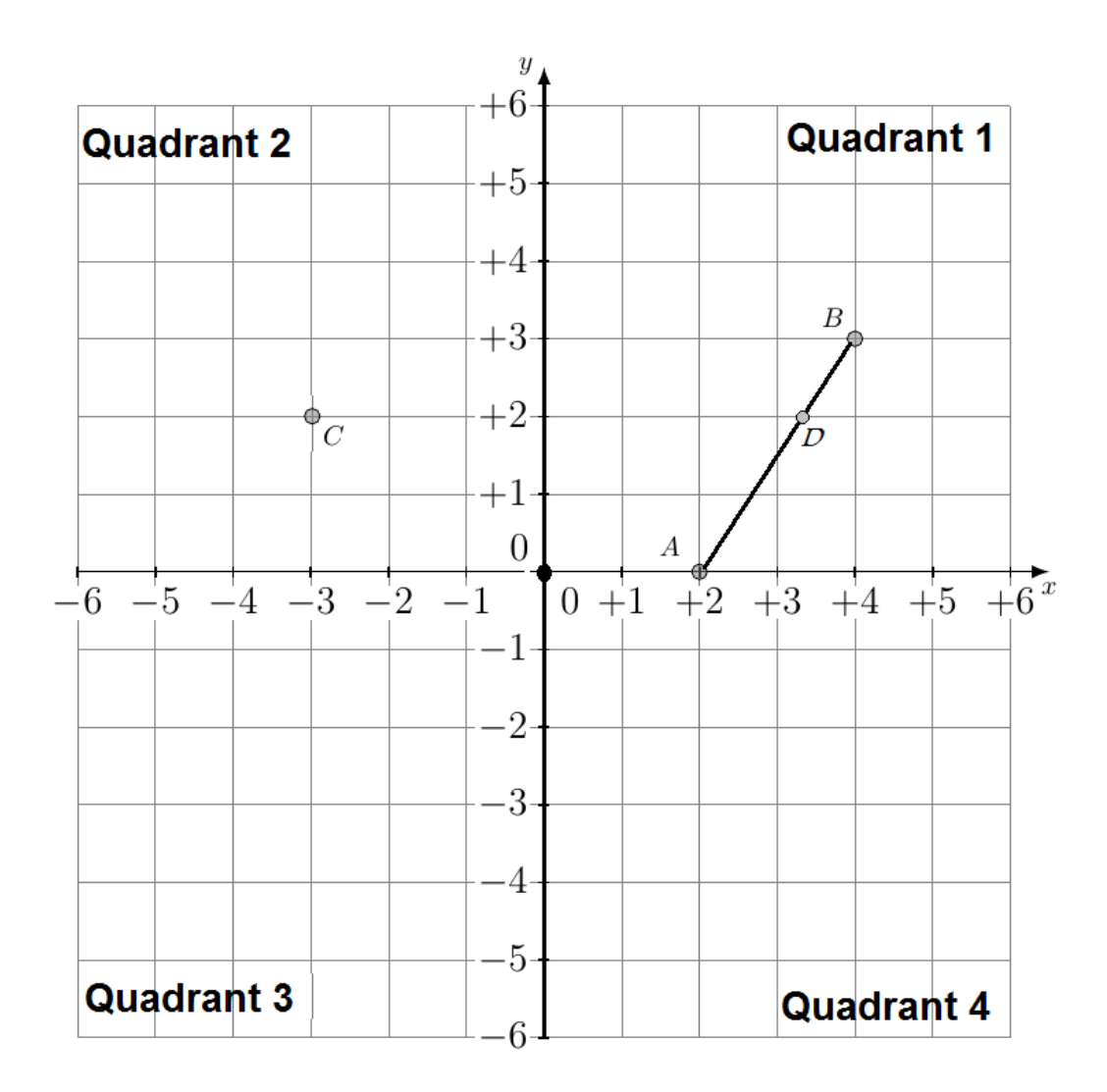

Écrire un programme qui :

- 1. demande à l'utilisateur de saisir les coordonnées cartésiennes de trois points  $A(x_A, y_A)$ ,  $B(x_B, y_B)$  et  $C(x_C, y_C)$ .
- 2. calcule et affiche la distance entre les deux point A et B. Sachant que la distance AB est calculée par la formule suivante :  $AB = \sqrt{(x_B - x_A)^2 + (y_B - y_A)^2}$ .
- 3. affiche le numéro du quadrant dans lequel se trouve le point C.
- 4. affiche si le point C se trouve sur le segment formé par les deux points A et B ou non.

### **Quelques illustrations :**

- Les points indiqués sur la figure ci-dessus ne sont que des exemples. Votre programme devra traiter n'importe quels points saisis par l'utilisateur.
- Par exemple, le point B a les coordonnées cartésiennes (4,3).
- Le point C ne se trouve pas sur le segment [AB] alors que le point D s'y trouve.
- Le point C se trouve dans le quadrant numéro 2 alors que les autres points (A, B et D) se trouvent tous dans le quadrant 1.

### **Solution**

```
1 # include < stdio .h >
 2 # include < stdlib .h >
 3 # include < math .h >
 4 int main ()
 5 {
 6 double xA, yA, xB, yB, xC, yC;<br>7 double AB, AC, CB;
 7 double AB, AC, CB;<br>8 int quadrant = 0
        int quadrant = 0;
 9
10 printf ("Entrez les coordonnees cartesiennes de A \n");
11 \arctan f ("\, 1f\, 1f", & xA, & yA);
12 printf ("Entrez les coordonnees cartesiennes de B \n");
13 scanf ("%1f %1f", & xB, & yB);
14 printf ("Entrez les coordonnees cartesiennes de C \n\langle n'' \rangle;<br>15 scanf ("X1f", xxC, xvC):
        scanf ("%lf%lf", k \times C, k \times C);
16
17 AB = sqrt((xB - xA) * (xB - xA) + (yB - yA) * (yB - yA));<br>18 printf("La distance entre A et B est : \chi_f' \gtrsim n"
        printf ("La distance entre A et B est : \lambda f . \n\lambda n", AB);
19
20 if (yC > = 0)21 if (xC > = 0)22 quadrant = 1;<br>
23 elseelse
24 quadrant = 2;<br>25 else
25 else<br>26if (xC < 0)27 quadrant = 3;<br>28 else
             else
29 quadrant = 4;
30 printf ("Le point C(\mathcal{M}, \mathcal{M}) se trouve dans le quadrant \mathcal{M} \setminus \{n\}, xC, yC, quadrant );
31
32 AC = sqrt((xC - xA) * (xC - xA) + (yC - yA) * (yC - yA));
33 CB = sqrt( (xB - xC) * (xB - xC) + (yB - yC) * (yB - yC) );
34 if( AB == (AC + CB) )
35 // pour être un peu plus correct : if( fabs (AB - (AC + CB)) \le 0.00000001<br>36 printf ("Le point C est sur le segment [AB]. \n"):
36 printf ("Le point C est sur le segment [AB].\n\lambda n");<br>37 else
        else
38 printf ("Le point C n'est pas sur le segment [AB]. \n");
39 }
```